# BGP Configuration for a Transit ISP

ISP Workshops

Last updated 24 April 2013 1 1 1 2014 1 2014 1 2015 1 2016 1 2017 1 2018 1 2018 1 2018 1 2018 1 2018 1 2018 1 2018 1 2018 1 2018 1 2018 1 2018 1 2018 1 2018 1 2018 1 2018 1 2018 1 2018 1 2018 1 2018 1 2018 1 2018 1 2018 1

### Definitions

- □ Transit carrying traffic across a network, usually for a fee
	- **n** traffic and prefixes originating from one AS are carried across an intermediate AS to reach their destination AS
- $\Box$  Peering private interconnect between two ASNs, usually for no fee
- p Internet Exchange Point common interconnect location where several ASNs exchange routing information and traffic

#### ISP Transit Issues

#### p What to announce to BGP customers

- $\blacksquare$  Default route
- **Full BGP table**

#### p What to receive from BGP customers

- Only the prefixes they are entitled to originate
- Only the prefixes they have informed you they will originate
- ie: filter filter filter

### To BGP Customers

#### p Default route:

- **n** This is all that most BGP customers require to receive
- p Full BGP table:
	- Useful for BGP customers who are multihoming between you and other providers
- p Common principle:
	- **n** Offer BGP customers the two options above
	- **n** Customisation does NOT scale

### From BGP Customers

- $\square$  Only accept the prefixes which your customer is entitled to originate
- $\Box$  If your customer hasn't told you he is providing transit to his BGP customers, don't accept anything else he may announce

#### p **The importance of filtering can't be overstated**

p Use the Internet Routing Registry and related tools to simplify configuration

#### ISP Transit Issues

Many mistakes are made on the Internet today due to incomplete understanding of how to configure BGP for transit

## ISP Transit Provider

Simple Example

#### □ AS130 and AS100 are stub/customer ASes of AS120

- **n** They may have their own peerings with other ASes
- **n** Minimal routing table desired
- **n** Minimum complexity required

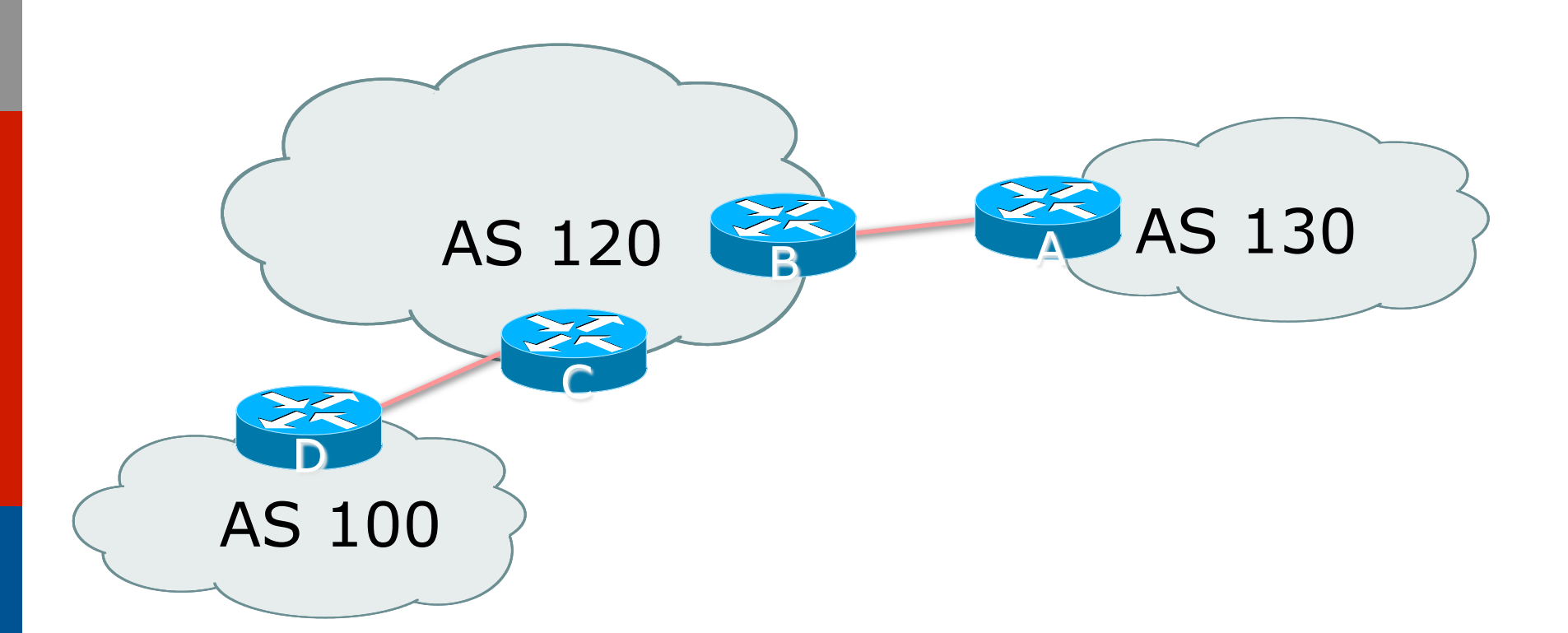

p AS120 is transit provider between AS130 and AS100

```
p Router A Configuration
```

```
router bgp 130 
 network 121.10.0.0 mask 255.255.224.0 
 neighbor 122.12.10.2 remote-as 120 
 neighbor 122.12.10.2 prefix-list upstream out 
 neighbor 122.12.10.2 prefix-list default in 
! 
ip prefix-list default permit 0.0.0.0/0 
ip prefix-list upstream permit 121.10.0.0/19 
!
```
**ip route 121.10.0.0 255.255.224.0 null0** 

#### AS120 Transit Provider

```
p Router B Configuration 
   router bgp 120 
     neighbor 122.12.10.1 remote-as 130 
     neighbor 122.12.10.1 default-originate 
     neighbor 122.12.10.1 prefix-list Customer130 in 
     neighbor 122.12.10.1 prefix-list default out 
   ! 
   ip prefix-list Customer130 permit 121.10.0.0/19 
   ip prefix-list default permit 0.0.0.0/0 
p Router B announces default to Router A, only 
  accepts customer /19 
                                         Sends default route to 
                                        specified neighbour
```
#### AS120 Transit Provider

```
□ Router C Configuration
   router bgp 120 
     neighbor 122.12.20.1 remote-as 100 
     neighbor 122.12.20.1 default-originate 
     neighbor 122.12.20.1 prefix-list Customer100 in 
     neighbor 122.12.20.1 prefix-list default out 
   ! 
   ip prefix-list Customer100 permit 109.0.0.0/19 
   ip prefix-list default permit 0.0.0.0/0
p Router C announces default to Router D, only 
  accepts customer /19 
                                        Sends default route 
                                        to specified neighbour
```

```
p Router D Configuration
```

```
router bgp 100 
 network 109.0.0.0 mask 255.255.224.0 
 neighbor 122.12.20.2 remote-as 120 
 neighbor 122.12.20.2 prefix-list upstream out 
 neighbor 122.12.20.2 prefix-list default in 
! 
ip prefix-list default permit 0.0.0.0/0 
ip prefix-list upstream permit 109.0.0.0/19 
!
```
**ip route 109.0.0.0 255.255.224.0 null0** 

#### p This is simple case:

- if AS130 or AS100 get another address block, they have to change their prefix filters and ask AS120 to do the same
	- <sup>p</sup> Some ISP transit providers are better skilled at doing this than others!
- May not scale if they are frequently adding new prefixes
- $\blacksquare$  The Internet Routing Registry is an alternative mechanism allowing semi-automation of this activity

## ISP Transit Provider

More complex Example 1

□ AS130 and AS100 are stub/customer ASes of AS120

- p AS120:
	- **Provides transit between AS130 and AS100**
	- Does not provide full Internet access to AS130
	- **n** Provides full Internet access for AS100

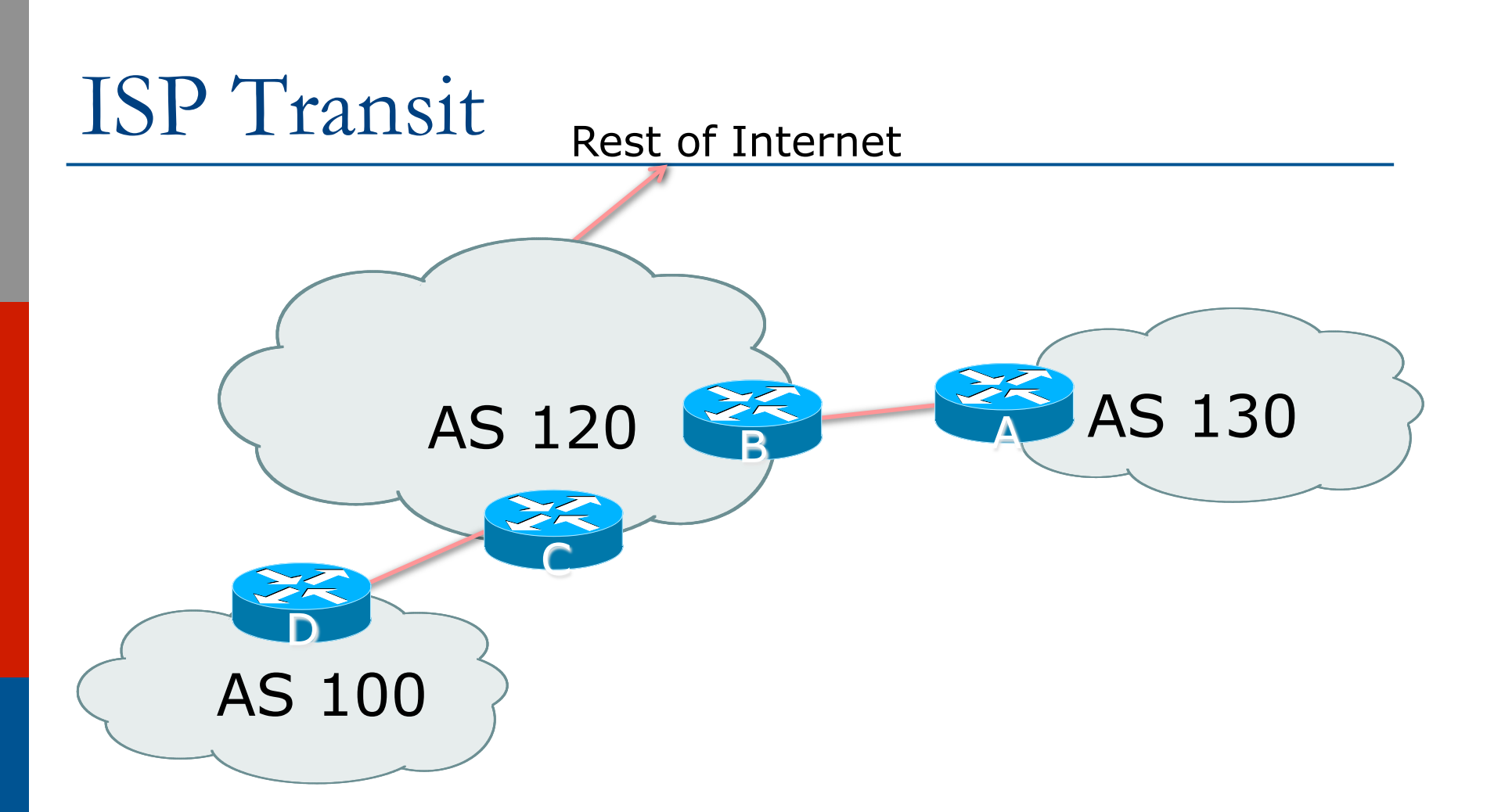

p AS120 is transit provider between AS130 and AS100

```
□ Router A Configuration
```
**router bgp 130 network 121.10.0.0 mask 255.255.224.0 neighbor 122.12.10.2 remote-as 120 neighbor 122.12.10.2 prefix-list as130-prefixes out neighbor 122.12.10.2 prefix-list bogons in ! ip prefix-list as130-prefixes permit 121.10.0.0/19 ! ! The bogons prefix list contains prefixes which ! should not appear in the Internet Routing System ! ip route 121.10.0.0 255.255.224.0 null0** 

#### AS120 Transit Provider

```
p Router B Configuration 
   router bgp 120 
     neighbor 122.12.10.1 remote-as 130 
     neighbor 122.12.10.1 prefix-list as130-cust in 
     neighbor 122.12.10.1 prefix-list bogons out 
     neighbor 122.12.10.1 filter-list 15 out 
   ! 
   ip as-path access-list 15 permit ^$ 
   ip as-path access-list 15 permit ^100$ 
   ip prefix-list as130-cust permit 121.10.0.0/19 
p Router B announces AS120 and AS100 prefixes to 
  Router A, only accepts customer /19
```
#### AS120 Transit Provider

```
□ Router C Configuration
```

```
router bgp 120
```
 **neighbor 122.12.20.1 remote-as 100** 

 **neighbor 122.12.20.1 default-originate** 

 **neighbor 122.12.20.1 prefix-list as100-cust in** 

 **neighbor 122.12.20.1 prefix-list default out !** 

```
ip prefix-list as100-cust permit 109.0.0.0/19
```
**ip prefix-list default permit 0.0.0.0/0** 

□ Router C announces default to Router D, only accepts customer /19

```
p Router D Configuration
```

```
router bgp 100 
 network 109.0.0.0 mask 255.255.224.0 
 neighbor 122.12.20.2 remote-as 120 
 neighbor 122.12.20.2 prefix-list as100-prefix out 
 neighbor 122.12.20.2 prefix-list default in 
! 
ip prefix-list default permit 0.0.0.0/0 
ip prefix-list as100-prefix permit 109.0.0.0/19 
!
```
**ip route 109.0.0.0 255.255.224.0 null0** 

#### □ AS130 only hears AS120 and AS100 prefixes

- Inbound AS path filter on Router A is optional, but good practice (never trust a peer)
- **n** Inbound bogon prefix-list filters are considered mandatory on all Internet peerings

<sup>p</sup> See the next transit example for a typical bogon list

■ (Consult BGP BCP presentation for more information on BGP best practices)

## ISP Transit Provider

More complex Example 2

#### □ AS130 and AS100 are stub/customer ASes of AS120

**AS130 has many customers with their own** ASes

<sup>p</sup> AS105 doesn't get announced to AS120

■ AS120 provides transit between AS130 and AS100

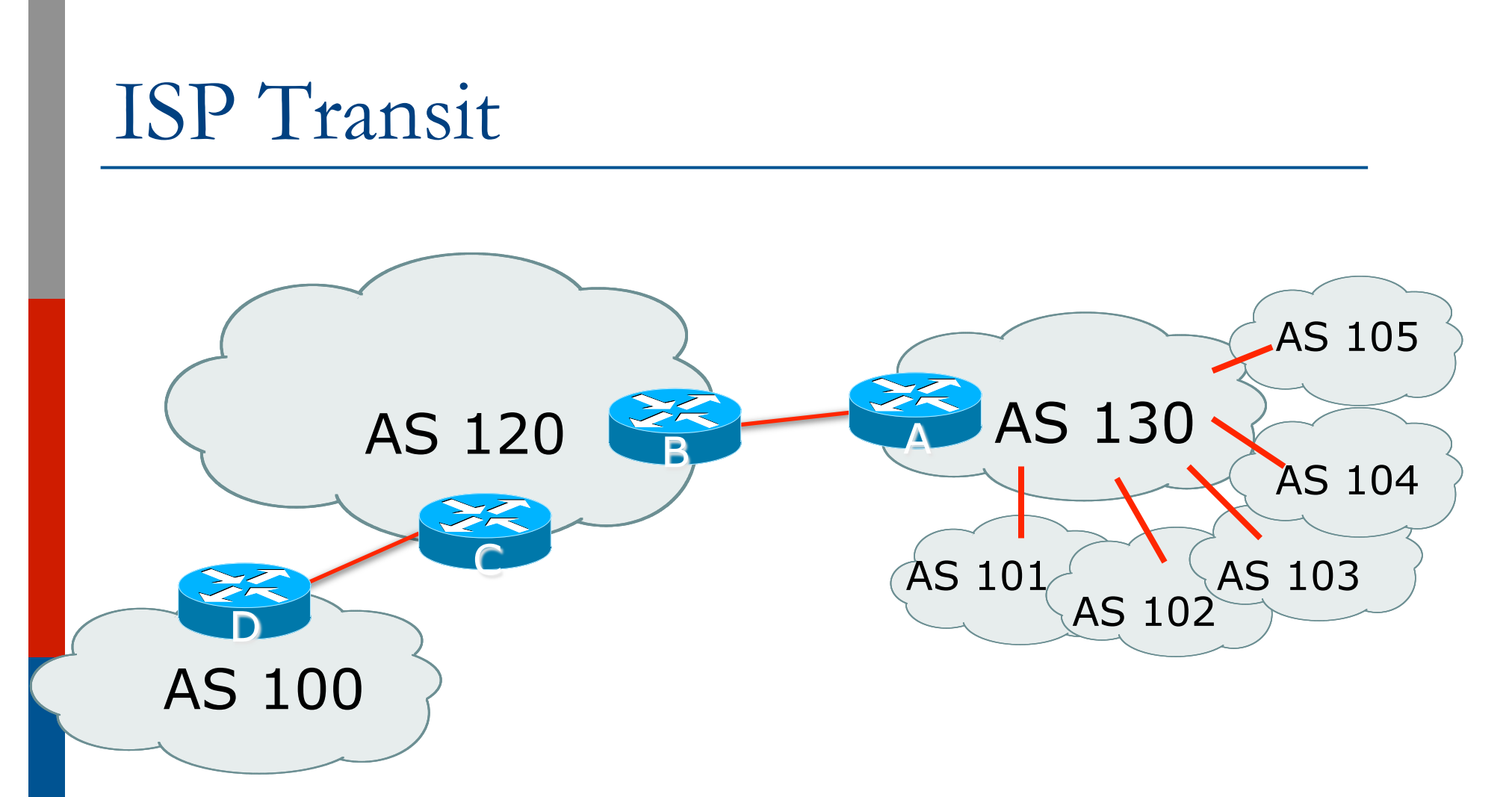

p AS130 has several customer ASes connecting to its backbone

```
p Router A Configuration
```

```
router bgp 130 
 network 121.10.0.0 mask 255.255.224.0 
 neighbor 122.12.10.2 remote-as 120 
 neighbor 122.12.10.2 prefix-list upstream-out out 
 neighbor 122.12.10.2 filter-list 5 out 
 neighbor 122.12.10.2 prefix-list upstream-in in 
! 
ip route 121.10.0.0 255.255.224.0 null0 250
```

```
..next slide
```
**!** 

**!** 

```
! AS-path filters… 
ip as-path access-list 5 permit ^$ 
ip as-path access-list 5 permit ^(101_)+$ 
ip as-path access-list 5 permit ^102$ 
ip as-path access-list 5 permit ^103$ 
ip as-path access-list 5 permit ^104$ 
ip as-path access-list 5 deny ^105_ 
! 
..next slide
```
**! Outbound Bogon prefixes to be blocked to eBGP peers ip prefix-list upstream-out deny 0.0.0.0/8 le 32 ip prefix-list upstream-out deny 10.0.0.0/8 le 32 ip prefix-list upstream-out deny 127.0.0.0/8 le 32 ip prefix-list upstream-out deny 169.254.0.0/16 le 32 ip prefix-list upstream-out deny 172.16.0.0/12 le 32 ip prefix-list upstream-out deny 192.0.2.0/24 le 32 ip prefix-list upstream-out deny 192.168.0.0/16 le 32 ip prefix-list upstream-out deny 224.0.0.0/3 le 32 ip prefix-list upstream-out deny 0.0.0.0/0 ge 25 ! Extra prefixes ip prefix-list upstream-out deny 121.10.0.0/19 ge 20 ip prefix-list upstream-out permit 0.0.0.0/0 le 32** ...next slide 28

**! Inbound Bogon prefixes to be blocked from eBGP peers ip prefix-list upstream-in deny 0.0.0.0/8 le 32 ip prefix-list upstream-in deny 10.0.0.0/8 le 32 ip prefix-list upstream-in deny 127.0.0.0/8 le 32 ip prefix-list upstream-in deny 169.254.0.0/16 le 32 ip prefix-list upstream-in deny 172.16.0.0/12 le 32 ip prefix-list upstream-in deny 192.0.2.0/24 le 32 ip prefix-list upstream-in deny 192.168.0.0/16 le 32 ip prefix-list upstream-in deny 224.0.0.0/3 le 32 ip prefix-list upstream-in deny 0.0.0.0/0 ge 25 ! Extra prefixes ip prefix-list upstream-in deny 121.10.0.0/19 le 32 ip prefix-list upstream-in permit 0.0.0.0/0 le 32 !** 29

#### AS120 Transit Provider

```
p Router B Configuration 
   router bgp 120 
     neighbor 122.12.10.1 remote-as 130 
     neighbor 122.12.10.1 prefix-list bogons in 
     neighbor 122.12.10.1 prefix-list bogons out 
     neighbor 122.12.10.1 filter-list 10 in 
     neighbor 122.12.10.1 filter-list 15 out 
   ! 
   ip as-path access-list 15 permit ^$ 
   ip as-path access-list 15 permit ^100$ 
□ Router B announces AS120 and AS100 prefixes to
  Router A, and accepts all AS130 customer ASes
```
#### AS120 Transit Provider

```
□ Router C Configuration
```

```
router bgp 120
```
 **neighbor 122.12.20.1 remote-as 100** 

 **neighbor 122.12.20.1 default-originate** 

 **neighbor 122.12.20.1 prefix-list Customer100 in** 

 **neighbor 122.12.20.1 prefix-list default out** 

```
!
```
**ip prefix-list Customer100 permit 109.0.0.0/19** 

```
ip prefix-list default permit 0.0.0.0/0
```
□ Router C announces default to Router D, only accepts customer /19

```
p Router D Configuration
```

```
router bgp 100 
 network 109.0.0.0 mask 255.255.224.0 
 neighbor 122.12.20.2 remote-as 120 
 neighbor 122.12.20.2 prefix-list upstream out 
 neighbor 122.12.20.2 prefix-list default in 
! 
ip prefix-list default permit 0.0.0.0/0 
ip prefix-list upstream permit 109.0.0.0/19 
!
```
**ip route 109.0.0.0 255.255.224.0 null0** 

#### □ AS130 only hears AS120 and AS100 prefixes

- inbound AS path filter on Router A is optional, but good practice (never trust a peer)
- Special Use Address prefix-list filters are required on all Internet peerings
- $\Box$  This situation is getting more complex, and you can see the BGP configuration could easily get out of hand
	- **n** Solution: BGP Communities

## ISP Transit Provider

More complex Example 3

- □ AS130 and AS100 are stub/customer ASes of AS120
	- AS130 has many customers with their own ASes
		- <sup>p</sup> AS105 doesn't get announced to AS120
	- AS120 provides transit between AS130 and AS100
- p Same example as previously but using communities

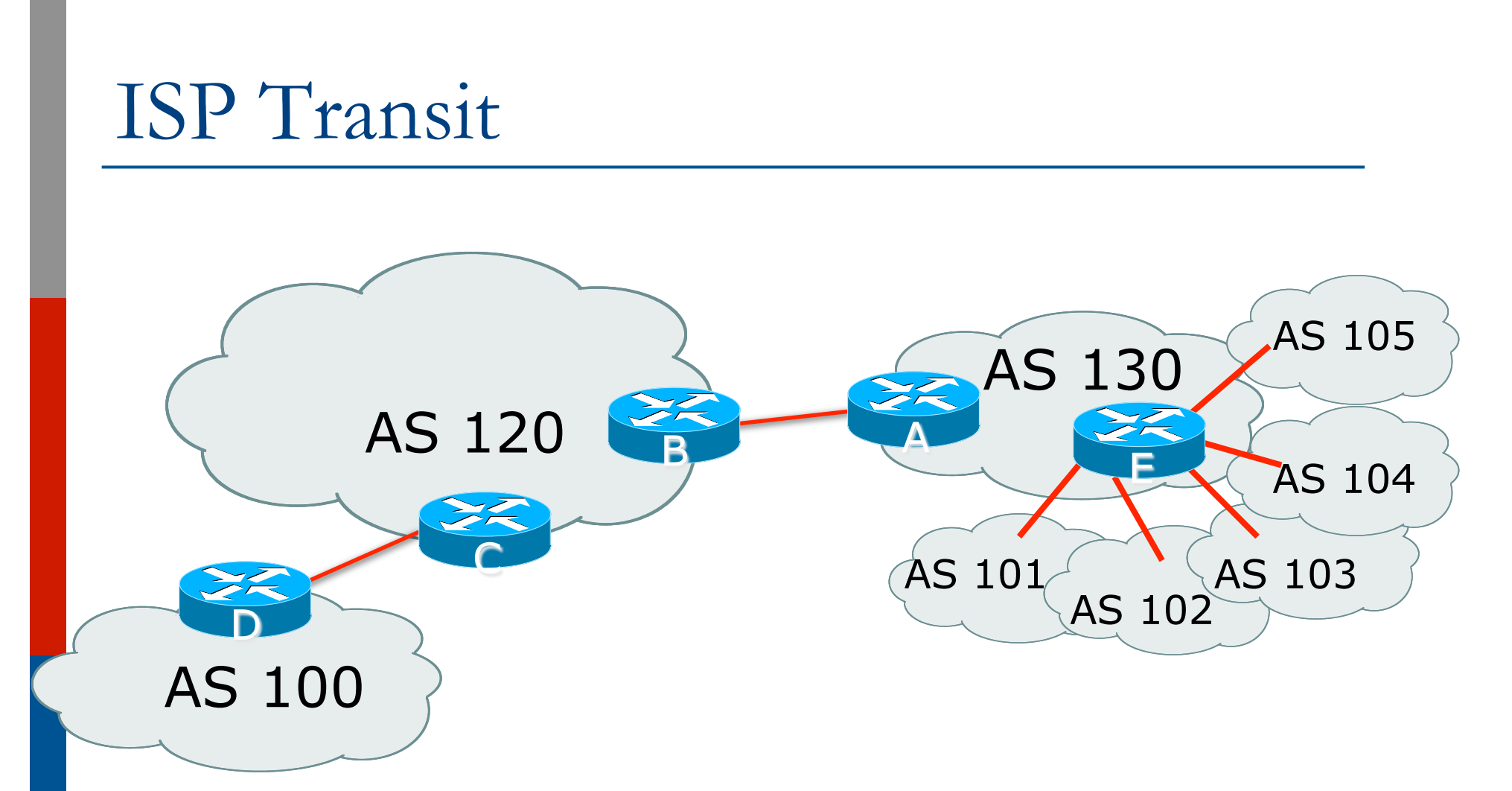

p AS130 has several customer ASes connecting to its backbone

#### □ Router A configuration is greatly simplified

- All prefixes to be announced to upstream are marked with Community 130:5100
- Route-map on outbound peering implements community policy
- Bogon prefix-lists still required

```
p Router A Configuration 
   router bgp 130 
     network 121.10.0.0 mask 255.255.224.0 route-map 
     setcomm 
     neighbor 122.12.10.2 remote-as 120 
     neighbor 122.12.10.2 prefix-list upstream-out out 
     neighbor 122.12.10.2 route-map to-AS120 out 
     neighbor 122.12.10.2 prefix-list upstream-in in 
   ! 
   ip route 121.10.0.0 255.255.224.0 null0 250 
   ! 
   ...next slide
```

```
! 
ip community-list 5 permit 130:5100 
! 
! Set community on local prefixes 
route-map setcomm permit 10 
  set community 130:5100 
! 
route-map to-AS120 permit 10 
 match community 5 
!
```
p upstream-in and upstream-out prefix-lists are the same as in the previous example – they simply deny bogon prefixes and allow everything else  $_{39}$ 

#### □ Router E Configuration

**router bgp 130** 

 **neighbor x.x.x.x remote-as 101** 

 **neighbor x.x.x.x default-originate** 

 **neighbor x.x.x.x prefix-list customer101 in** 

 **neighbor x.x.x.x route-map bgp-cust-in in** 

 **neighbor x.x.x.x prefix-list default out** 

 **neighbor x.x.x.x remote-as 102** 

 **neighbor x.x.x.x default-originate** 

 **neighbor x.x.x.x prefix-list customer102 in** 

 **neighbor x.x.x.x route-map bgp-cust-in in** 

 **neighbor x.x.x.x prefix-list default out** 

 $\ldots$ next slide  $\qquad \qquad \ldots$ 

```
 neighbor s.s.s.s remote-as 105 
  neighbor s.s.s.s default-originate 
  neighbor s.s.s.s prefix-list customer105 in 
 neighbor s.s.s.s route-map no-transit in 
 neighbor s.s.s.s prefix-list default out 
! 
! Set community on eBGP customers announced to AS120 
route-map bgp-cust-in permit 10 
  set community 130:5100 
route-map no-transit permit 10 
  set community 130:5199
```
 $\Box$  Notice that AS105 peering is put into a different community – one that is not announced to  $AS13Q_i$ 's upstream

- $\square$  AS130 only announces the community 130:5100 to AS120
- $\Box$  Notice how Router E tags the prefixes to be announced to AS120 with community 130:5100
- $\Box$  More efficient to manage than using filter lists

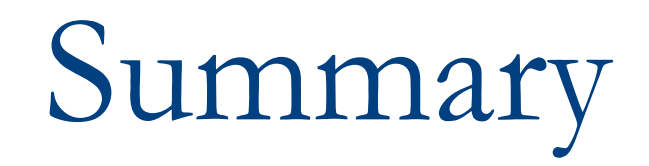

### Summary

#### □ Being a transit provider is simply a case of working out a scalable filtering policy

- **n** Default or full routes to a customer
- Accept only customer prefixes
- **n** Use communities for scaling
- p (More details in the BGP Communities Presentation)

# BGP Configuration for a Transit ISP

ISP Workshops